- **Collect several definitions by using indexing and looping:**
	- for(i in 1:K){  $X[i] \sim$  dbin(theta[i], N[i]) }
	- Give K as fixed value in the data listing.
	- Every definition within "for(i in  $1:K$ ){ }" should have index i.
	- Can make several nested loops, for "x[i,j]" etc.
	- Can use nested indexing, for "x[y[i]]".
	- Can use arithmetics in indexing, for "x[i+10]"
	- Be careful to index correctly!

- **What distributions and logical functions are available?**
	- Check the list from manual/menu.
	- Pay attention to parameterization!
	- A very useful deterministic function: step()
	- What you define should be logically correct and computable in all situations. 1/X should not become 1/0 with stochastic node X.

• **Data formatting (every data variable should appear in the model)**

```
list(x=4, y=c(3.5,7.2,9.1),
      z=structure(
        .Data=c(7,3,5,1,8,2),
        .Dim=c(2,3)) )
```
**Alternative format**

```
z[,1] z[,2] z[,3]
7 3 5
1 8 2
END (Note: empty line after END)
```
• **Irregular data can be coded using NA for "missing"**

list( **z=structure(**

```
.Data=c(7,NA,NA,
```

```
 9,6,3,
 2,NA,5),
```

```
.Dim=c(3,3)))
```
BUGS would generate predictions for NAs. Alternatively, use auxiliary indexing: **list(z=c(7,9,6,3,2,5),person=c(1,2,2,2,3,3))**

• Transformations of data can be declared within model code  $yy < -log(y)$ yy ~ dnorm(mu,tau)

**Here y would be given in data.**

• Can check your data values from 'info'  $\rightarrow$  'node info'  $\rightarrow$  'values'

- Diagnostic testing.
- Estimate a proportion.
- Compare proportions in two populations.
- Estimate a mean.
- Compare means in two populations.
- Linear & other regression.

- **Diagnostic testing with additional data on sensitivity and specificity** model{
- $x[1]$  ~ dbin(q[1],N[1])  $x[2]$  ~ dbin(q[2], N[2])  $y \sim$  dbin(pr,M); pr <-  $p^*q[1]+(1-p)^*(1-q[2])$  $q[1]$  ~ dunif $(0,1)$ ;  $q[2]$  ~ dunif $(0,1)$ ;  $p \sim$  dunif(0,1)
- } list(x=c(45,28),N=c(50,30),M=100,y=10)

- **Estimate and compare proportions** model{
	- $x \sim$  dbin(p, Nx); p  $\sim$  dunif(0,1)
	- $y \sim$  dbin(q,Ny); q  $\sim$  dunif(0,1)
	- diff <- p q # could assess the difference
	- $r < p/q$  # could assess the ratio
	- $pr < -step(diff)$  # an indicator variable

list(x=3,y=7,Nx=20,Ny=45)

}

• **Estimate and compare means**

```
 model{
for(i in 1:N){
 ahonen[i] \sim dnorm(m[1],tau[1])
janda[i] ~ dnorm(m[2],tau[2])} 
for(i in 1:2){
 m[i] ~ dnorm(0,0.0001)
tau[i] ~ dgamma(0.01, 0.01)}
 diff < -m[1]-m[2]pr <- step(diff) 
 }
```
• **Data:** scores of J Ahonen and J Janda from 8 ski jumping competitions (Four Hills tournament, 2006)

list( ahonen = c(299.7, 255.2, 281.7, 238.0, 270.9, 262.2, 255.4, 293.0), janda = c(238.7, 285.6, 287.1, 252.2, 262.6, 264.7, 263.2, 291.0), N=8)

- Tips: with very flat, vague priors, BUGS may generate bad starting values (better to assign inits yourself).
- Generate predictions by adding this line: pred.ahonen  $\sim$  dnorm(m[1],tau[1])

- **In 2006, they got exactly the same total score!**
- **Assume you have the results after 7 competitions. Make a prediction for the total score. What's the probability that the difference is < 1 point?**
- **Set the 8th result as 'NA' in data, then run the following:** model{

```
for(i in 1:N)\{ahonen[i] \sim dnorm(m[1],tau[1])
    janda[i] \sim \text{dnorm}(m[2],tau[2]) } 
    for(i in 1:2){
     m[i] ~ dnorm(0,0.0001)
    tau[i] \sim dgamma(0.01,0.01)
     }
     ahonen.total <- sum(ahonen[1:N])
    janda.total < -sum(janda[1:N]) pr <- 1- step(abs(ahonen.total-janda.total)-1)
     }
```
- **Linear regression**
	- **York rainfall data: x= in November, y= in December**

```
model{
for(i in 1:10){
y[i] ~ dnorm(mu[i],tau)
mu[i] <- beta[1] + beta[2]*x[i]
# mu[i] <- beta[1]+ beta[2]*(x[i]-mean(x[])) # standardized covariates
for(i in 1:2){
beta[i] \approx dnorm(0,0.001)}
tau \sim dgamma(0.01, 0.01)# prediction with given value xnew:
ynew ~ dnorm(munew,tau); munew <- beta[1] + beta[2]*xnew
# munew <-beta[1] + beta[2]*(xnew-mean(x[])) # standardized covariates
}
Interpretation of beta[1] in both cases? E(y | x=0) vs E(y|x=mean(x))
                          List(y = c(41,52,18.7,55,40,29.2,51,17.6,46.6,57)x = c(23.9, 43.3, 36.3, 40.6, 57, 52.5, 46.1, 142, 112.6, 23.7))
```
- **Linear & nonlinear regression**
	- **Atmospheric CO<sup>2</sup> , monthly, Mauna Loa, Hawaii**

**:** list(N=120,x=c(368.18,366.87,366.94,368.27,369.62,370.47, 371.44,372.39,373.32,373.77,373.13,371.51,369.59,368.12, 368.38,369.64,371.11,372.38,373.08,373.87,374.93,375.58, 375.44,373.91,371.77,370.72,370.5,372.19,373.71,374.92, 375.63,376.51,377.75,378.54,378.21,376.65,374.28,373.12, 373.1,374.67,375.97,377.03,377.87,378.88,380.42,380.62, 379.66,377.48,376.07,374.1,374.47,376.15,377.51,378.43, 379.7,380.91,382.2,382.45,382.14,380.6,378.6,376.72, 376.98,378.29,380.07,381.36,382.19,382.65,384.65, 384.94,384.01,382.15,380.33,378.81,379.06,380.17, 381.85,382.88,383.77,384.42,386.36,386.53,386.01, 384.45,381.96,342, 385.72,385.96,387.18,388.5,387.88,386.38,384.15,

383.07,382.98,384.11,385.54,386.93,387.42,388.77, 389.46,390.18,389.43,387.81)

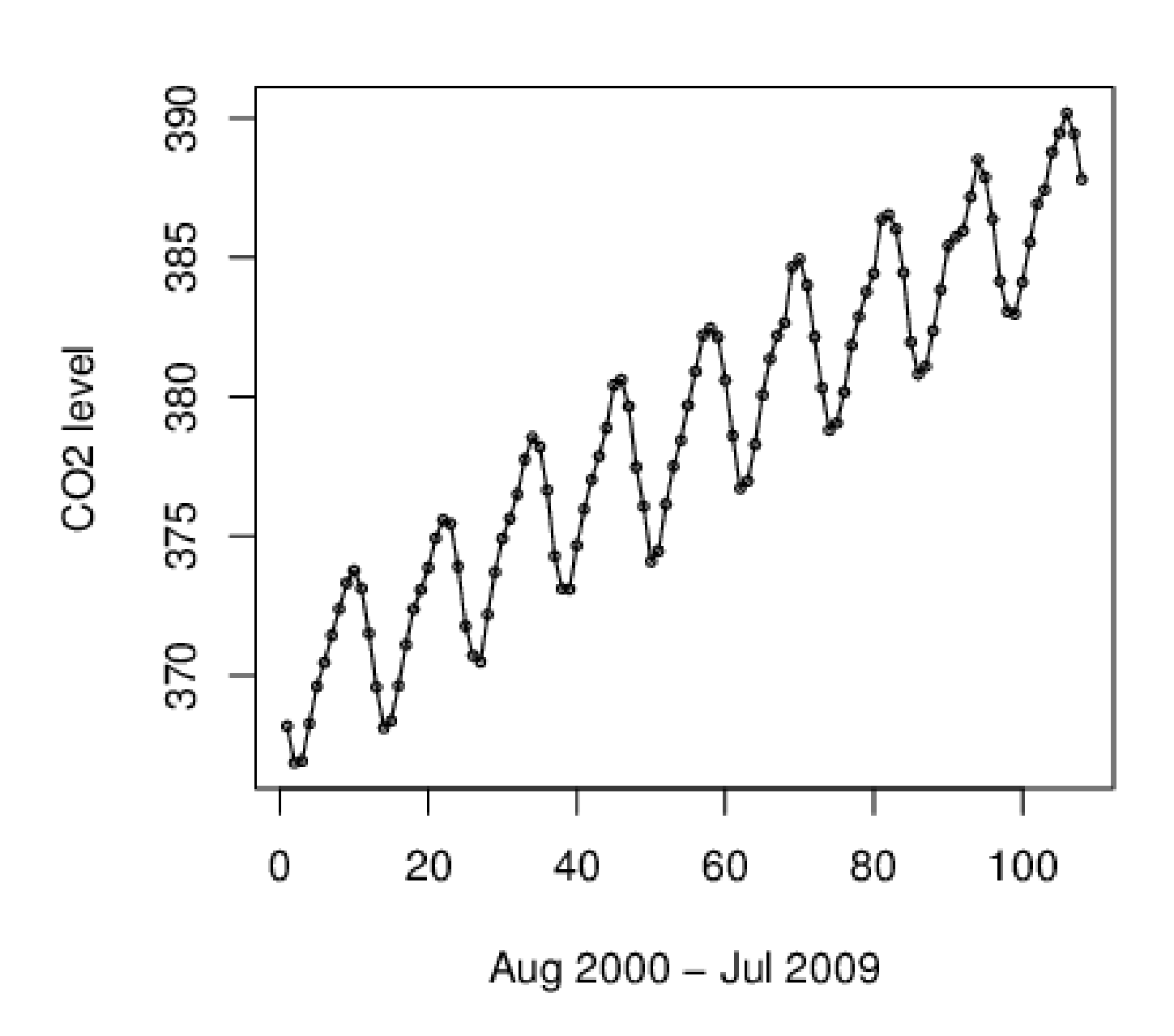

14

• **Linear and nonlinear terms**

```
model{
tau ~ dgamma(0.01,0.01);
for(i in 1:5){a[i]} \sim \text{dnorm}(0,0.001)for(i in 1:N){
month[i] <- i
x[i] ~ dnorm(mu[i],tau)
mu[i]<- a[1]+a[2]*i+a[3]*sin(2*pi*i/12)+a[4]*cos(2*pi*i/12)
}
pi <- 3.1415926
}
```
- **Generalized linear model: Poisson**
	- **Number of lung cancer cases**
	- **Population counts**
	- **In age groups, in different cities, in 1968-1971.**
	- **Use the first age group in the first city as a reference, to compute age effects and city effects**
	- $\log(\lambda_{\text{age,city}}) = \mu_0 + \alpha_{\text{age}} + \beta_{\text{city}}$ , with  $\alpha_{\text{age}=1} = \beta_{\text{city}=1} = 0$
	- **Xage,city ~ Poisson(4**l**age,city popage,city )**

```
model{ # design matrix X could also be written beforehand in data 
          # but it is here constructed from 'age' and 'city'.
          # The linear predictor can then be computed using inprod.
for(i in 1:24)\{cases[i] ~ dpois(mu[i]); group[i] <- i
mu[i] <- pop[i]*4*lambda[i] # lambda = incidence per year
LA[i] \lt- lambda[i]/100000 # LA = inc. per 10^5 per year
log(lambda[i]) <- inprod(alpha[],X[i,])
X[i, 1] < -1for(k in 2:6)\{X[i,k] \leq \text{equals}(age[i],k)\}for(k in 2:4)\{X[i, k+5] \leq \text{equals}(\text{city}[i], k)\}}
for(k in 1:9){ alpha[k] \sim dnorm(0,0.001)
A[k] \leq \exp(\text{alpha}[k]) }
}
```
# Tips

- **Always think it as a DAG.**
- **Data variable has to correspond to a (fixed) stochastic "~"node in the model code, not "<-". The latter would make 'multiple deterministic definitions' error.**
- **Ddistr( ? , ? ) Parameters, not expressions. Check parameterization !**
- **Test first with a small number of iterations how slow or fast it is.**
- **Give constants in data, not within code.**
- **Separate clearly what's data, what's model.**
- **Use comments # there are never too many!**
- **Collect definitions logically into groups (priors, likelihoods, predictions), easier to read.**
- **Transformations of data can be defined within code.**
- **Use indexing, and nested indexing.**
- **Avoid multiple definitions (e.g. within for-loops!) they are syntax errors.**
- **Break long expressions into short ones (avoid 'logical expression too complex' error)**
- **Pay attention to naming of parameters, variables. They should be meaningful at first sight. (or write good explanations in comment lines)**
- **Constants cannot be monitored, but can check them from node-info menu button.**
- **Sooner or later, it will be more convenient to run BUGS from R, try it.**
- **For the inbuilt convergence diagnostics, you should pick overdispersed starting values for at least 3 chains.**
- **Think of identifiability: is there sufficient data? Is something hanging completely from prior? It is deceptively easy to build castles in the clouds….**
- **Make use of inprod to avoid writing long expressions a[1]\*X[1]+a[2]\*X[2]+… … .**